# Projektgruppe

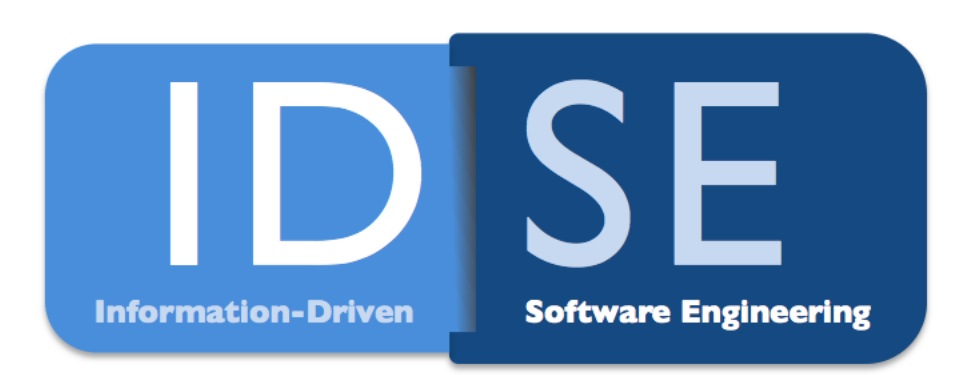

Seminarvortrag von Stefan Middeke

# **Knowledge Representation Persistence and Reasoning**

4. Juni 2010

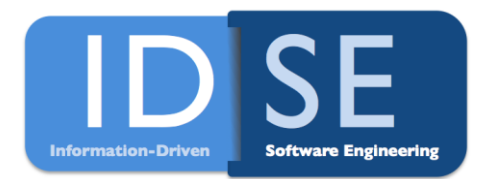

# Überblick

- Motivation
- Repräsentation der Daten
- Speicherung und Abfrage von Daten
- Folgerungen aus vorhandenem Wissen
- Anforderungen für semantische Annotationssysteme
- Zusammenfassung und Einsatz für die PG

# Wissen in RDBMS verwalten?

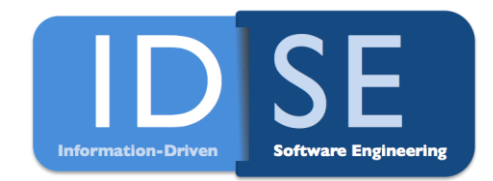

- Situation:
	- Bekannte Art der Daten
	- **Bekannte Struktur der Daten**
	- Keine (oder selten) Änderung an Strukturen
- Lösungsansatz:
	- Relationale Datenbank
	- **-** Daten in Tabellen abgelegt
	- Schlüssel- / Fremdschlüsselbeziehungen
	- Abfrage in SQL

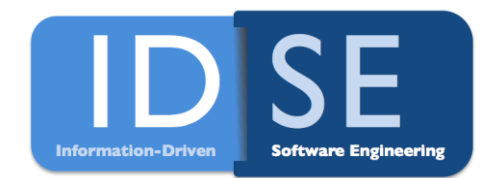

# Semantisches Wissen

- Situation:
	- **Vielfältige Daten**
	- Struktur der Daten nicht bekannt
	- **Häufig neue Strukturen und Inhalte**
- Lösungsansatz 1:
	- Relationale Datenbank
	- Neue Tabelle pro Beziehung zwischen Daten erzeugen

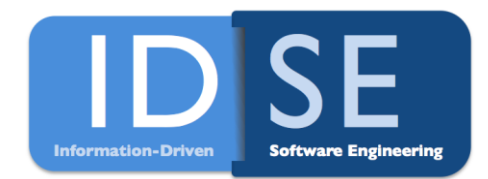

# Semantisches Wissen

- Situation:
	- **Vielfältige Daten**
	- Struktur der Daten nicht bekannt
	- **Häufig neue Strukturen und Inhalte**
- Lösungsansatz 2:
	- Wissen in abstrakten Strukturen repräsentieren und speichern
	- Flexibilität erreichen

Repräsentation von Daten

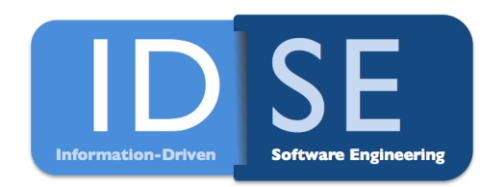

- RDF Resource Description Framework
	- Dient zur Beschreibung von Beziehungen
	- (Subject, Predicate, Object)
	- **R** references (URI- Uniform Resource Identifier)
	- B blank nodes
	- **L** literals
	- RDF-Triple:  $(S, P, O) \in (R \cup B) \times R \times (R \cup B \cup L)$

#### RDF Beispiel FOAF http://de.wikipedia.org/wiki/FOAF

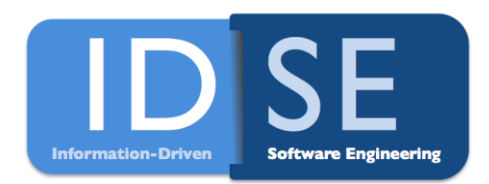

<rdf:RDF xmlns:rdf="http://www.w3.org/1999/02/22-rdf-syntax-ns#" xmlns:foaf="http://xmlns.com/foaf/0.1/" xmlns:dc="http://purl.org/dc/elements/1.1/" xmlns:rdfs="http://www.w3.org/2000/01/rdf-schema#">

<!-- Informationen zu einer Person: --> <foaf:Person xml:lang="en">

<!-- Name: --> <foaf:name>Jimmy Wales</foaf:name>

<!-- E-Mail-Adresse :--><foaf:mbox rdf:resource="mailto:jwales@bomis.com"/>

<!-- Die Person kennt folgende andere Personen: -->

<foaf:knows> <!-- Informationen zu einer anderen Person: -->

<foaf:Person> <foaf:name>Angela Beesley</foaf:name> </foaf:Person> </foaf:knows> </foaf:Person> </rdf:RDF>

Ontologie mit OWL

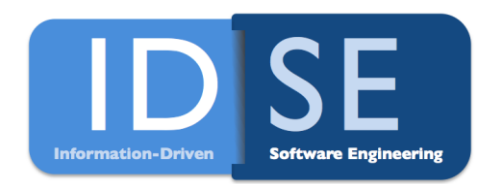

- OWL Web Ontology Language
	- **Beschreibt Ontologien**
	- formale Zusammenhänge und Strukturen
	- Klassen, Eigenschaften (*properties*) und Instanzen

# OWL - Beispiel

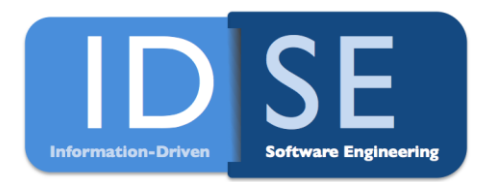

 $<$ rdf:RDF xmlns:rdf="http://www.w3.org/1999/02/22-rdf-syntax-ns#" ... >

- <owl:Ontology rdf:about=""/>
- <owl:Class rdf:ID="Gender"/>
- <owl:Class rdf:ID="Person"/>
- <owl:Class rdf:ID="Woman">
	- <rdfs:subClassOf rdf:resource="#Person"/>
	- <owl:equivalentClass>
		- <owl:Restriction>
			- <owl:onProperty rdf:resource="#Gender"/>
			- <owl:hasValue rdf:resource="#female" rdf:type="#Gender"/>
		- </owl:Restriction> </owl:equivalentClass> </owl:Class> …
- </rdf:RDF>

Speicherung und Abfrage der Daten

- RDF in relationaler Datenbank
- RDF native, Triple Store
	- Verbesserungsansatz: HPRD
- Graphendatenbank Neo4j
- Abfrage: SPARQL, Gremlin

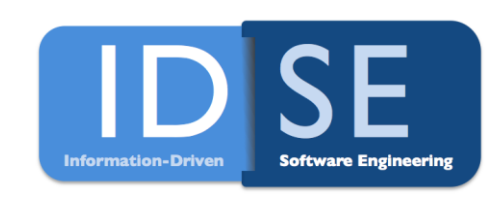

SPARQL – Query Language for RDF

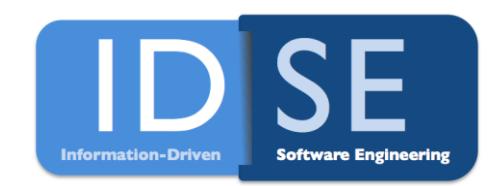

- Ermöglicht SQL-ähnliche Anfragen für RDF
- 4 Anfrageformen
	- **SELECT**
	- **CONSTRUCT**
	- ASK
	- **DESCRIBE**

# SPARQL - Beispiel

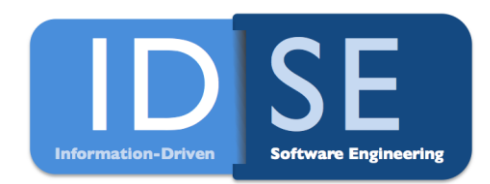

Data:

@prefix foaf: <http://xmlns.com/foaf/0.1/> .

\_:a foaf:name "Johnny Lee Outlaw" .

\_:a foaf:mbox <mailto:jlow@example.com> .

\_:b foaf:name "Peter Goodguy" .

\_:b foaf:mbox <mailto:peter@example.org> .

\_:c foaf:mbox <mailto:carol@example.org> .

SPARQL - Beispiel

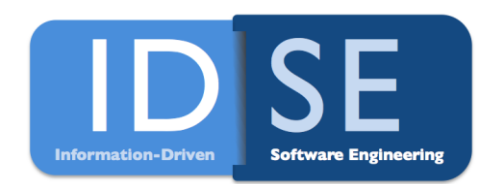

Query:

PREFIX foaf: <http://xmlns.com/foaf/0.1/>

SELECT ?name ?mbox

WHERE { ?x foaf:name ?name .

?x foaf:mbox ?mbox }

#### Query Result:

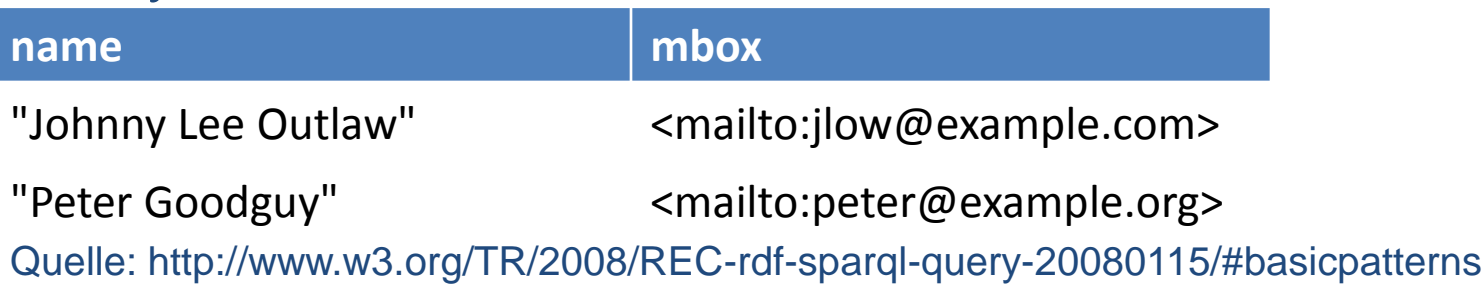

HPRD- High performance RDF database (by Baolin Hu; Bu Hu)

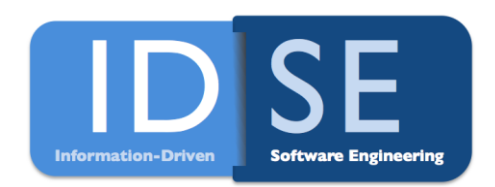

- Kombination verschiedener Datenbanktechniken in einen nativen RDF-Speicher
- Kombiniertes Index-Schema:
	- Ziel: verbesserte Performanz bei Anfragen
- Index Struktur für RDF
	- Grundlegender Triple Index: verwaltet alle RDF-Tripel durch Aufteilen des originalen RDF-Graphen
	- Pfad Index: wird verwendet um die Überprüfung von umfangreichen Anfrageausdrücken zu beschleunigen
	- Content Index: optionaler Index für Content-orientierte und zeit-orientierte RDF-Daten

HPRD- High performance RDF database (by Baolin Hu; Bu Hu)

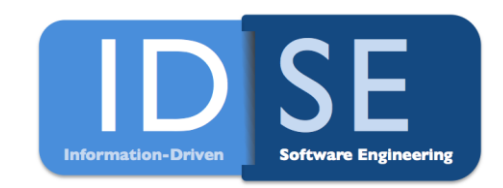

- Pfad Index für häufige Anfragen
	- Vorteil: Kosten für Ausführung komplexer Anfragen kann signifikant verbessert werden

Graphendatenbank Neo4j

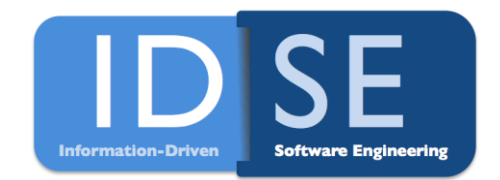

- hoch performant
- ist im 24/7 Produktionseinsatz
- voll ACID-transaktionale Datenbank in Java
- Datenstrukturen als Netzwerke auf dem Dateisystem
	- **optimiertes Dateiformat**
- als selbstständiger Server über REST oder als Embedded Server

Labeled Property Graph

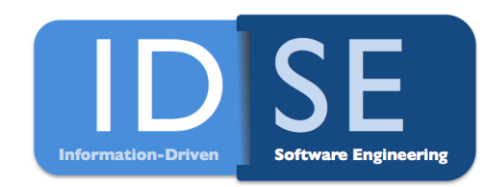

- Besteht aus Knoten und gerichteten Kanten
- Knoten und Kanten haben Identifizierer
- Knoten und Kanten haben verschiedene Eigenschaften

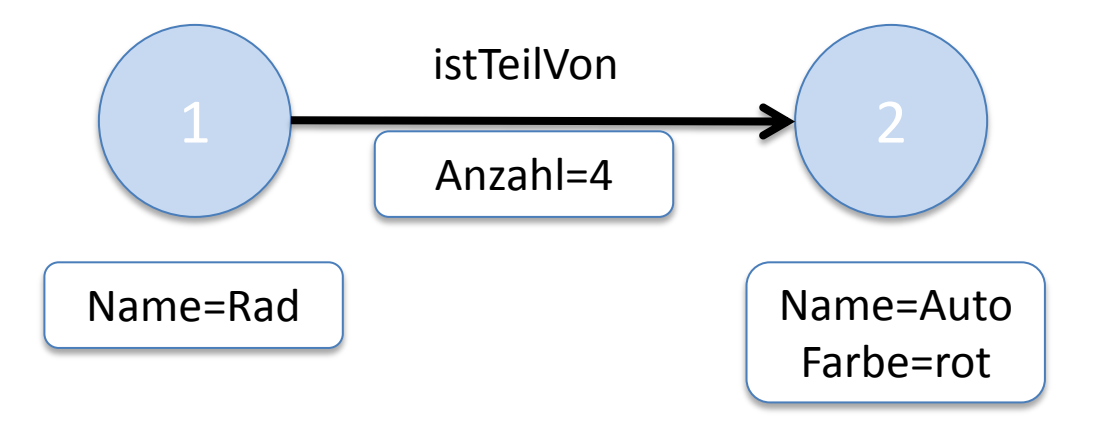

# Gremlin

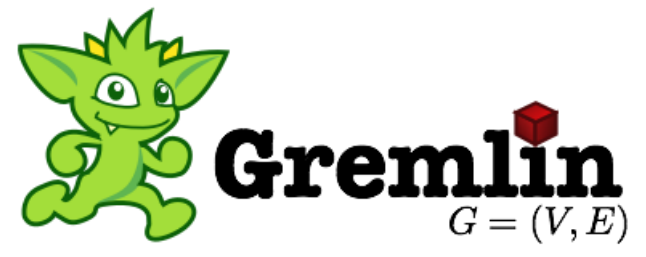

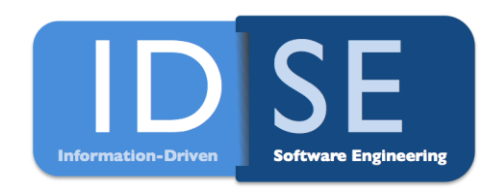

- Xpath-basierte Sprache für Graphen
- komplexe Anfragen elegant ausdrücken
- SPARQL Anfragen direkt in Gremlin
- Kann mit Java (ab 1.6) eingebunden werden
- Java Universal Network/Graph Framework (JUNG)
- Verschiedene Speichertechniken
	- **TinkerGraph**
	- Neo4j
	- Sesame SAIL ( SAIL= Storage and Inference Layer)

# Beispielgraph

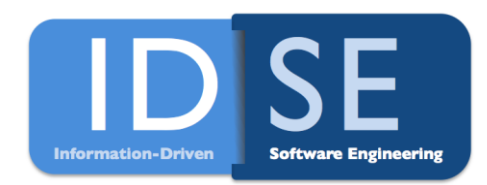

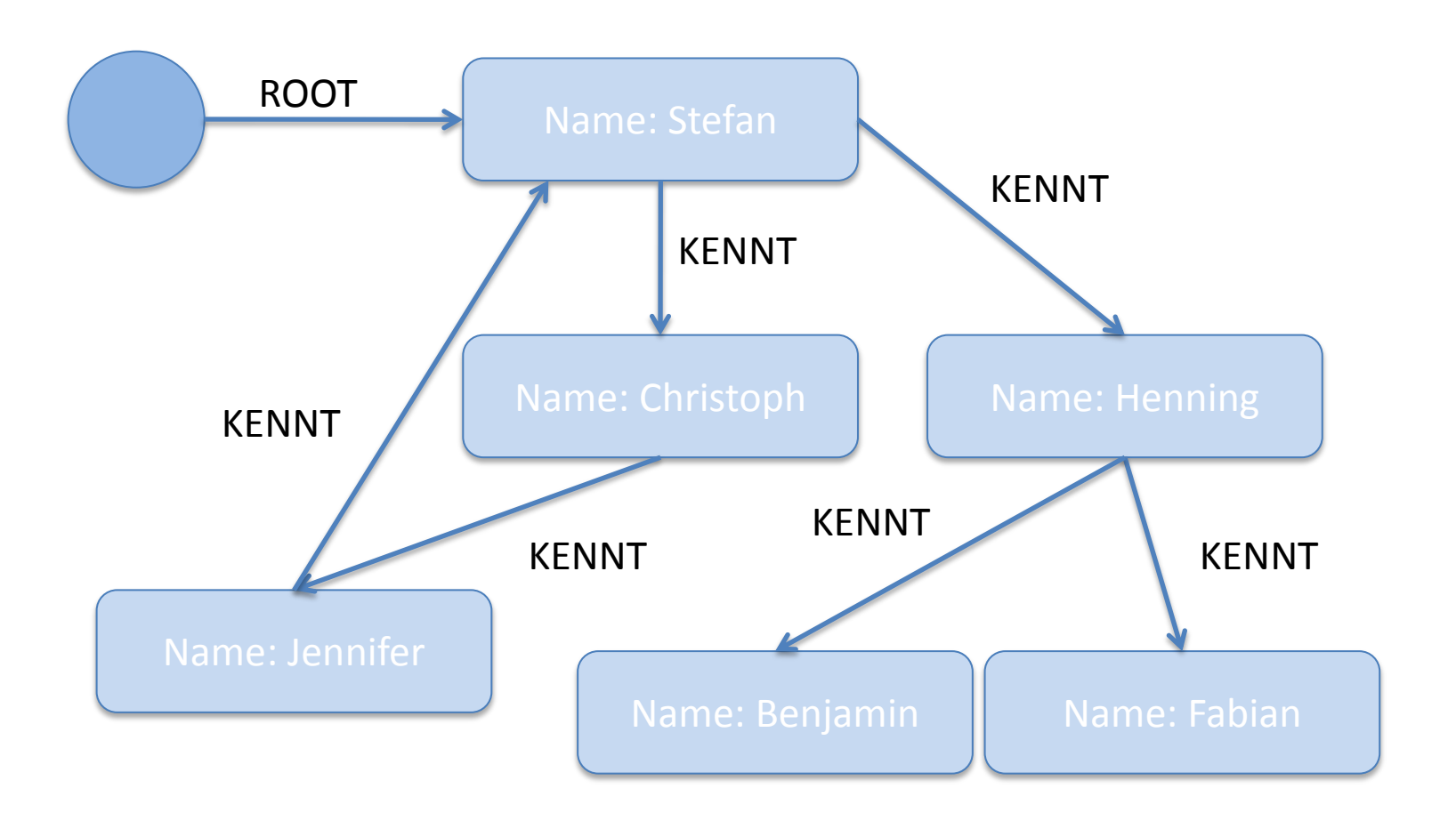

# Beispiel: Neo4j mit Java

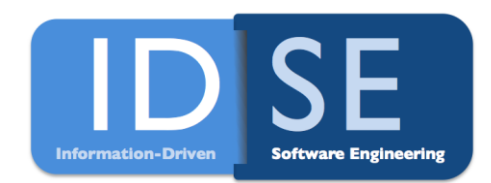

## Öffnen oder neue Neo4j-Datenbank erstellen:

new EmbeddedGraphDatabase("target/stefan");

Zwei Knoten mit Eigenschaft "name", die mit der Relation "KENNT" verbunden sind:

# Wen kennt Stefan?

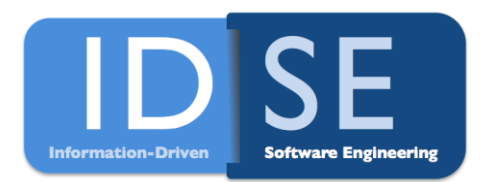

for(Relationship rel:stefan.getRelationship(KENNT)){ System.out.println(friend.getProperty("name"));

#### **Traverser**

System.out.println( friend.getProperty("name"));

# Gremlin – Sitzung zum Beispiel

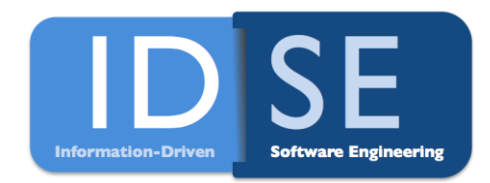

```
gremlin> #öffne einen Neo4j Graphen als default ($_g)
```

```
gremlin> $_g:=neo4j:open('tmp/stefan')
```
= => neo4jgraph[tmp/stefan]

gremlin> #setze Stefan als Startknoten (\$\_) über eine Volltextsuche

gremlin>  $\sin = g \cdot \text{key}$  ('name', 'Stefan')

 $=$   $\Rightarrow$   $\sqrt{1}$ 

gremlin> #ist das auch Stefan ?

gremlin> . /@name

 $=$   $\Rightarrow$  Stefan

# Gremlin – Sitzung zum Beispiel

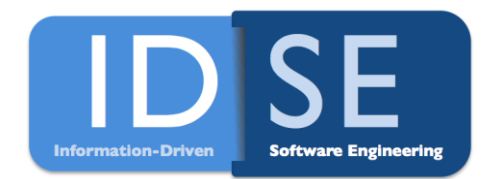

gremlin> #Wie sehen die Kanten aus?

gremlin> . /bothE

- $=$  =  $\ge$  e[0] [1 KENNT > 2]
- $=$  =  $\ge$  e[1] [1 KENNT -> 3]
- $=$  =  $\ge$  e[4] [4 KENNT -> 1]

gremlin> #Die Namen von Stefan's Bekannten

gremlin> . / bothE[@label='KENNT'] / inV / @name

- $=$   $\Rightarrow$  Christoph
- $=$   $\Rightarrow$  Henning
- $=$   $\Rightarrow$  Jennifer

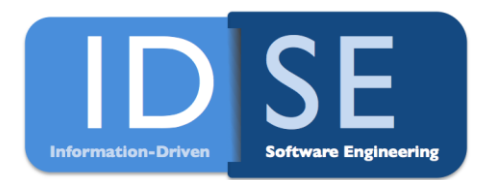

# Überblick

- Motivation
- Repräsentation der Daten
- Speicherung und Abfrage von Daten
- Folgerungen aus vorhandenem Wissen
- Anforderungen für semantische Annotationssysteme
- Zusammenfassung und Einsatz für die PG

# Temporal Reasoning

- Aufgaben
	- zeitliche Konsistenz sicherstellen
	- Anfragen mit zeitlichem Bezug
		- Gilt etwas zum Zeitpunkt t
		- Gelten Aussagen zur gleichen Zeit
	- Regeln bei Veränderungen
	- Aufgaben für Folgerungen aus Veränderungen
		- Beschreibung der Vergangenheit ; Zustand jetzt
		- Wie sieht die Welt in der Zukunft aus?
		- aus Zuständen für verschiedene Zeitpunkte => Regeln

Anforderungen an Semantische Annotationssysteme

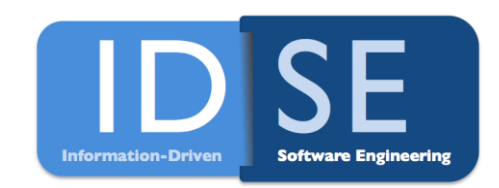

- 7 Anforderungen nach [Uren et al.]
- Standards nutzen
- Nutzer zentriert, kooperative Nutzung
- Unterstützung bei Ontologien
- Unterstützung für verschiedene Dokumentformate
- Dokumentevolution
- Speicherung der Annotationen
- Automatisierung

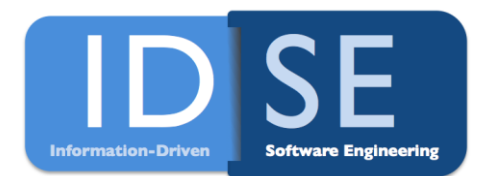

# Zusammenfassung

- RDF und OWL
- SPARQL
- Neo4j
- Gremlin

Ende des Vortrages

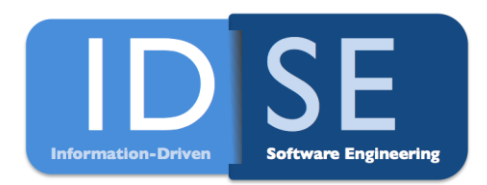

### Fragen und Anmerkungen?

# Referenzen

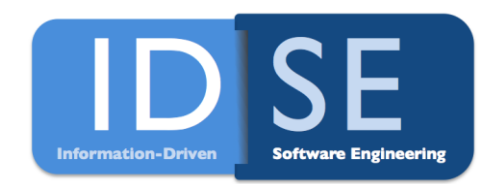

- [http://www.w3.org/RDF/](http://wiki.github.com/tinkerpop/gremlin/)
- [http://www.w3.org/TR/2008/REC-rdf-sparql-query-20080115/](http://wiki.github.com/tinkerpop/gremlin/)
- <http://wiki.github.com/tinkerpop/gremlin/>
- [www.neo4j.org](http://www.neo4j.org/)
- Uren et. al. (2006) 'Semantic annotation for knowledge management: Requirements and a survey of the state of the art', Web Semantics, Services and Agents on the World Wide Web 4(1), 14-28
- Liu, Baolin and Hu, Bo (2010) 'HPRD: a high performance RDF database', International Journal of Parallel, Emergent and Distributed Systems, 25:2, 123-133 ; [URL:http://dx.doi.org/10.1080/17445760802431839](http://dx.doi.org/10.1080/17445760802431839)
- Vila, L. (1994), ' Survey on Temporal Reasoning in Artificial Intelligence'